## **HF Reader Companion View**

KOMMTAO

KDC470 HF Reader

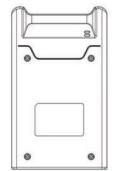

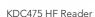

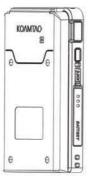

Assembled View

KDC470 HF Reader

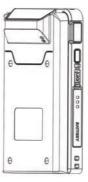

KDC475 HF Reader

## **Additional Companions**

- 0.5W UHF Reader
- ▶ 1.0W UHF Reader
- Extended Battery
- Pistol GripKDC600 mPOS

#### **Additional Accessories**

- ▶ 1-Slot Charging Cradle
- 4-Slot Charging Cradle

Visit our website for more information.

# KOMMTAC

116 Village Blvd, Ste 305, Princeton, NJ 08540 +1 609-256-4700 p | +1 609-228-4373 f info@koamtac.com | www.koamtac.com

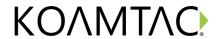

HF Reader Mini Guide

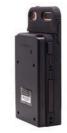

#### **Basic Operation**

- To ensure that the HF Reader is installed correctly, power on your KDC470/475 with the HF reader installed.
- If the HF Reader was installed correctly, the KDC will beep once for power on, once again when it is booted up, followed by 2 quick beeps signalling that the HF Reader is detected and ready for use.

If you do not hear 2 quick beeps, the HF Reader may not have been correctly installed. Please verify that the installation is correct.

- 3. Hold the Reader up to an HF (NFC) tag to read it.
- 4. A successful read will beep once and flash a green light.

### KTSync & SDK

KTSync® is a program which communicates with the KDC via Bluetooth. It enables users to read and store data. KTSync is compatible with iOS, Android, Windows, and Mac. It also supports wedging and downloading data from the KDC.

For more information about KTSync, please visit: www.koamtac.com/support/downloads/applications

The Software Development Kit (SDK) is the perfect solution for creating a custom application to collect data utilizing your KDC. The KOAMTAC SDK covers all major development platforms: Android, iOS, Tizen, Windows, Xamarin, and Cordova. Developers may take advantage of the complimentary SDK and enjoy the full benefits of the KOAMTAC Developer Program.

For more information regarding the KOAMTAC Developer Program or to request the latest SDKs, visit: www.koamtac.com/support/downloads/sdk or e-mail sdk@koamtac.com.

#### Specs

#### **RFID Details**

Standards Supported: ISO/IEC 14443 A/B, ISO/IEC 15693, FeliCa, MIFARE (1K/4K/Ultralight C/DESFire)
Nominal Read Range: Up to 3.42" (87 mm)
dependent on tag type
Frequency: 13.56 MHz

#### User Environment

Ingress Protection Rating: IP65 Operating: -4°F to 122°F (-20°C to 50°C) Storage: -4°F to 140°F (-20°C to 60°C) Humidity: 5% to 95% (non-condensing)

#### NFC Barcodes

Enable NFC

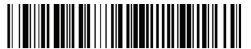

Disable NFC

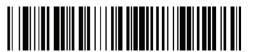